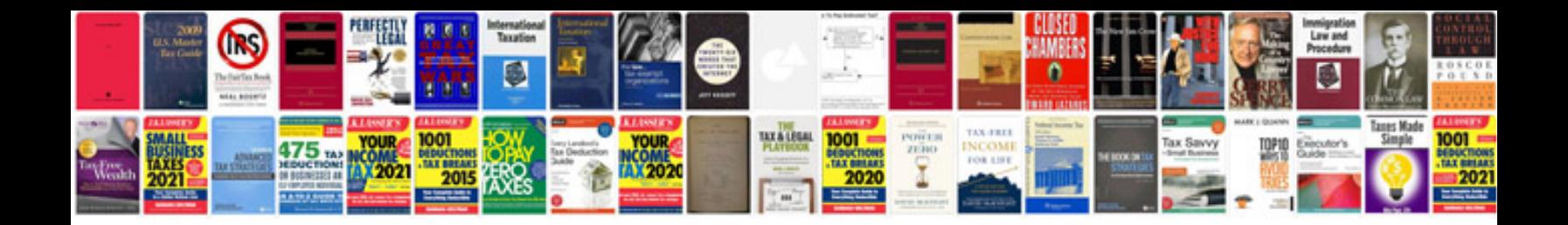

**Web development requirements document template**

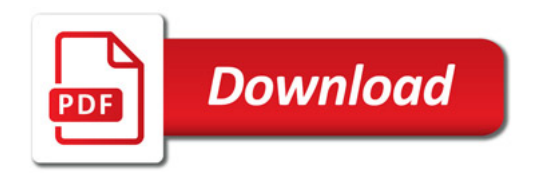

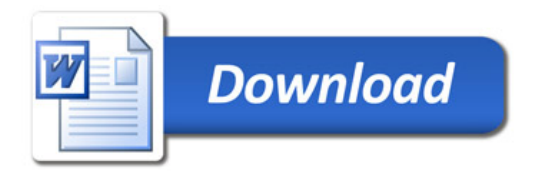